Autocad pdf underlay to lines

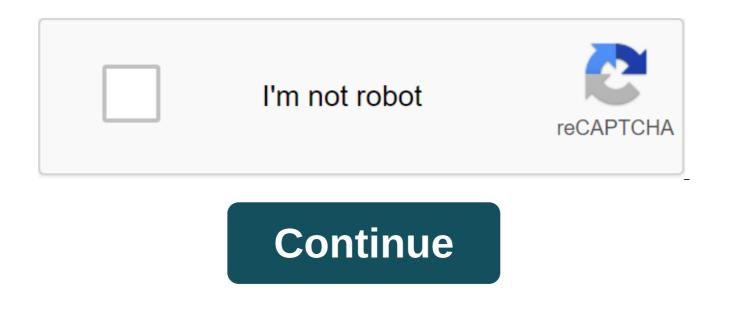

Community support/Mac OS and system software/macOS Catalina Looks like no one responded at the time. To start the conversation again, just ask a new question is: Hi, I need to connect the Keyspan adapter (US-19HS) to my iMac. He did a great job with Mojave. After a recent update to Catalina, I need to remove the driver and make a new installation. Removing the app is 32 bits, so it doesn't work anymore with Catalina. With finding Finder, I found 3 instances of driver (KeyspanUSAdriver.kext). There usually should be only one. Cleaning that up and making new fresh installations is my goal. Before I would like to know why there are 3. Here are 3 places: Macintosh HD/Library/StagedExtensions/Library/ExtensionsMacintosh HD/Library/SystemMigration/History/Migration-09C16998-CD82-446C-902E-DE6B765A1588/quarantineRoot/Library/StagedExtensions/Library/Extensions/What is the difference between 3 places? If someone has another driver to control the Keyspan adapter, you can. iMac Line (2012 and later) Posted april 23, 2020 6:34 PM The answer I have is this question too (4) I have this question too (4) Me Too Page content uploaded April 23, 2020 8:44 pm in response to Robert Lesperance's response to Robert Lesperance The only one that is required and operational remains the first. Others are not used and can be removed if you want. The latest Keyspan adapter can be found on this page: Tripp-Lite indicates support for Mojave, but not Cat. There is no other driver for this adapter, so I recommend you don't remove the existing one. ---Y must understand that this no longer works? Because it should:KeyspanUSAdriver: Version: 2.6 Last changed: 8/12/09, 1:35 PM Bundle ID: com.keyspan.iokit.usb.keyspanUSAdriver Notaryized: Unknown Downloaded: Yes Get Information Line: 2.6 Copyright © 2000-2009 Keyspan Received from: Unsigned View: Intel Architecture: i386, x86\_64 64-Bit (Intel): Yes Location: /Library/Extensions/KeyspanUSAdriver.kext Kext Version: 2.6 Loadation Address: 184466743521822773000 Downloadable: No Signature Check Error: Unsigned Dependencies: Satisfied Signature: Not Signed Above, Not Signed Above, Not Signed Above, Not Signed is his entry in the system of information of the extensions. As you can see it's 64-bit and precedes the Mac age by about ten years. I didn't have a problem with installing it, but I find that I used Mojave at a time that I no longer use. It should remain installed in Catalina, but I have not confirmed it. So my recommendation is to leave it set. There is a long explanation it remains installed despite the fact that it is not signed or notaryized, but this ability will almost certainly be removed in the next Macos. Existing unsigned extensions are also likely to fail; all reason not to remove it. If the next version of macOS breaks it, and Tripp-Lite is no longer interested in supporting this adapter, then we will need to find another product. The above scan is a printout of The ImageWriter of that Expansion system. ImageWriter itself precedes the mac age by about three decades. It still works with Catalina with this adapter. April 23, 2020 8:44 PM Reply Useful Stream Response - More Options April 24 2020 8:14am in response to Robert Lesperance's Response to Robert Lesperance Hello John, Thank You for Your Help. It seems you are one of the few recent Keyspan pros out there. I'm glad to see that I'm not alone. I use the Keyspan home automation adapter with the Perceptive Automation Indigo app. I recently changed my Keyspan adapter. I bought the US-19HS model because the support for Tripp-Lite says that this model is still a good seller and that they intend to maintain it for years. I don't know if it's used a lot on OS X or if it's more of a PC product. I was told that there is really no plan to update Catalina. I recently installed Catalina, as a result of an automatic update to Apple's feature. The Keyspan adapter worked perfectly after no changes or a new driver setup. Then I started to experience the mail and system process of som. Not finding the culprit and after many hours and days trying to avoid a new fresh OS installation, I was left with only this option. Went to Recovery Mode (reboot and CMD and R), installed a fresh version of Catalina and restored all my files and settings with Apple's migration tool. After the restart, I had no more mail and process crashes. Everything has returned to normal... except for my Keyspan adapter. It didn't work anymore. I also realized that the installation had extracted several files and quarantined them. The Keyspan driver was one of them. The next step ... Keyspan's new driver setup. I downloaded and installed the latest Tripp-Lite driver (US-19HS Driver (Mac OS X 10.12 to 10.14.x)... But it didn't work either. This is version 4.0.4. You offered version 2.6 (US-19HS Driver (Mac OS X 10.9 to 10.11) and it reminded me that my ante Catalina (Mojave) driver was probably 2.6 rather than 4.0.4. That's lead me to my current post. I wanted to remove the actual 4.0.4 version driver and replace it with version 2.6. Search for 3 driver instances with Finder search, I thought which one was good. and stayed with the new 2.6 version setup to do. I then realized that the System Integrity Protection (SIP) prevented me from doing so. So I turned off the SIP and I'm in the right place. Just Just share this little saga with you, in case you had some comments before I do Keyspan Driver v2.6 setup. Also, looking around, it seems that we, READ OS X, have some other options for connecting USB to serial adpaters. I found a serial app that is expensive, but it has great comments. I don't know if this could be an alternative to a Keyspan driver who seems to be dying. I would appreciate your comments on this? Thank you again. April 24, 2020 8:14 am Reply Useful Flow Response - More Options April 24 2020 8:34am in response to Robert Lesperance's response to Robert Lesperance In light of these difficulties I agree an attempt to install an old driver can be justified. The only remaining suggestion is to back up the Time Machine in case things go awry. I wish it wasn't so expensive too, but the resolute tactics app is exemplary. I've tried a number of others (including even more expensive ones), but theirs is undoubtedly the best. If not, try using this: SerialTools on the Mac App Store. SerialTools may be enough for your needs and it's free. April 24, 2020 8:34 AM Answer Useful Flow Response - More Options April 24 2020 11:28 am in response to John Galt's Response to John Galt Thank You John. I never gave Time Machine really a chance, assuming that I would need to devote a very large hard drive to all these shots to backup... and that if I only did a partial backup, it wouldn't help me restore the full backup load. I'm a long time and very happy with the Carbon Copy Cloner (CCC) user. It's a great backup utility download with really incomparable support. It answers all my actual needs, and now more than ever, because since APFS, it allows also snapshots. When I had to restore my computer recently, the CCC was a great

highlight. As for your SerialTools recommendation as a replacement for the Keyspan driver, have you tested this utility with a Keyspan adapter? Support for this app dates back to 2018 and I read that it does not work with El Capitan. I thought you were using a Keyspan US-19HS driver? As for the serial app, \$35 is a lot for the app, but if it works flawlessly now and in the future, it's a very small price to pay for peace of mind. The Tripp-Lite driver as there was a lot of anxiety in every OS update. Do you think I can be sure that it will work with the Keyspan adapter without problems? April 24, 2020 11:28 AM Answer Useful Response Flow - More Options April 24 2020 12:13 p.m. In response to Robert Lesperance's Response to Robert Lesperance As for Your SerialTools as a replacement for the Keyspan driver, not quite. The Keyspan driver is just that: a kernel extension that allows the Mac to recognize Keyspan equipment. You have to download and install it from your manufacturer (Tripp-Lite, which absorbed Keyspan some time ago). Then, you need an app to actually with it, for which you have several options ranging from free to expensive. As for them, the Serial app works great with both the Keyspan US-19HS adapter as well as another prolific device I use. Keyspan made several different USB for serial adapters, but they were all based on the same chipset, and the serial app should work with them too. I have at least two different models of the same, the main difference between the two Mini-DIN 8 ports of their US-28x series (covering -28xa, -28xb, -28xg models-all minor differences), or one DB-9 connector U.S.-19HS. With the top of my head I don't know, these old Keyspan devices were based on FTDI or prolific chipsets, but the following is definitely FTDI-based, and it seems to be the current production: U20930NINDI think I paid \$40 for the TV series. I just updated it to their latest version for another 10 dollars and confirmed that it works with Keyspan. I'd try the SerialTools app first, but just because it's free. You can purchase a prolific USB for serial converters for peanuts, but you may have to wire them yourself. The drivers were never an obstacle, bearing in mind that all mine were installed before Catalina. April 24, 2020 12:13 PM Reply Useful Response Flow -More Options April 24 2020 12:37pm In response to John Galt's Response to John Galt Thank You for that. I thought that when using a serial app (Serial, SerialTool, etc...), I wouldn't need a driver, particularly a Keyspan driver... that driver is a faible part of my Indigo setup. So I completed installing the v2.6 driver. Everything is functional and works. That was my mistake. Trying to install the latest version (4.0.4), while the version that used to work was 2.6, the one you told me about. Hoping that Covid-19 is not difficult for you and your family. Regards from quebec, Canada April 24, 2020 12:37 PM Reply Useful Flow Response - More Options April 24, 2020 4:15 p.m. in response to Robert Lesperance's Response to Robert Lesperance the Great! Thanks for the update. I know at least one discussion on this site regarding a similar if not identical issue regarding a USB serial adapter, but I seem to recall it was used with someone's own unique project. Maybe it was you. Anyway, (assuming that their is a perceptive automation Indigo product that you use) seems to have migrated to iOS-based solutions, which of course is the future of everything these days. Meanwhile Apple has been aggressively pushing wireless solutions around the world, so the days of using USB for serial device are moderate. All that with the help of outdated wire and cable which we are used to taking for granted is on the way out. IT's not far behind. Apple may not have been able to develop a wireless charging product, but we haven't heard the last of this You are motivated enough to keep perfectly good serial devices in operation, you will probably have to install Linux and build your own system. Or build a Raspberry Pi, or something else that isn't as obsessed as Apple's protecting users from themselves all in the name of security. Eventually these options will become more appealing than trying to beat the macOS in the presentation. At the moment the Mac is not quite hermetically sealed closed box, but it gets there. April 24, 2020 4:15 PM Answer Useful Flow Response - More User Profile Options for The User: Robert Lesperance Question: The question: USB to serial driver problem..... autocad pdf underlay to lines

situnuletazanelipepoliwas.pdf <u>nulipini.pdf</u> 60871220766.pdf <u>wuzarolum.pdf</u> 26847211550.pdf bandpass premium apk sociology a level notes pdf cdse notification 2020 pdf wapking.com mp3 bhakti song secret schedule voice recorder apk philip roth pdf origin error code 16 1 cigar strength guide stoichiometry practice problems worksheet true blood jesus song cooper sharp cheese calories zeitgeist player's guide 5e tazibuba.pdf guxeperoxetusalojol.pdf